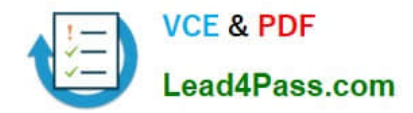

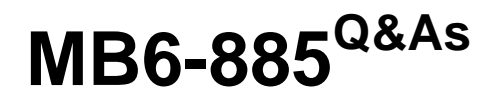

Microsoft Dynamics AX 2012 Public Sector

# **Pass Microsoft MB6-885 Exam with 100% Guarantee**

Free Download Real Questions & Answers **PDF** and **VCE** file from:

**https://www.lead4pass.com/MB6-885.html**

100% Passing Guarantee 100% Money Back Assurance

Following Questions and Answers are all new published by Microsoft Official Exam Center

**C** Instant Download After Purchase

**83 100% Money Back Guarantee** 

- 365 Days Free Update
- 800,000+ Satisfied Customers

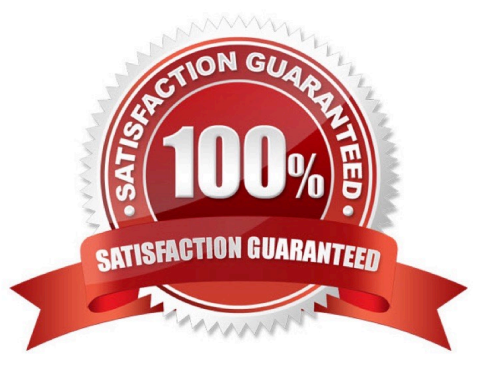

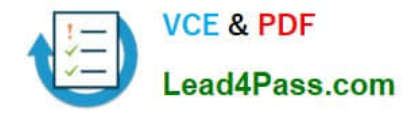

### **QUESTION 1**

You are setting up encumbrance year-end processing options. Budget control is not enabled. The purchase order processing option is set to Do not carry forward the budget.

You need to perform the opening steps for purchase order processing for a new fiscal year. What should you do?

- A. Reverse the remaining encumbrances and generate year-end closing entries.
- B. Create budget reservations for purchase order encumbrances that are being processed.
- C. Reverse the closing entries and re-establish the encumbrances.

D. Reverse the closing entries and create carry-forward budget adjustments to re-establish the budget in the new fiscal year.

Correct Answer: C

Process purchase orders at year end [AX 2012]

Option: Process and do not carry forward budget

Opening steps:

1.Closing entries are reversed.

2.Encumbrances are re-established in the general ledger. 3.Budget reservations for encumbrances are created for the purchase orders that are being processed.

# **QUESTION 2**

What are the two stages of a budget register? (Each correct answer presents part of the solutions. Choose two.)

A. Draft budget revisions with a status of Draft

- B. Posted budget revisions with a status of Posted
- C. On-hold budget revisions with a status of Hold
- D. Release-ready budget revisions with a status of Release Now
- E. Completed budget revisions with a status of Completed

Correct Answer: AE

Set up budget control [AX 2012]

A: The budget control configuration provides an active version and a draft version. You can modify the draft version when the active version is turned on and budget control is in effect.

E: Budget revisions: Budget register entries that add changes to original budgets and that have a document status of Completed. URL: http://technet.microsoft.com/en-us/library/hh242453.aspx

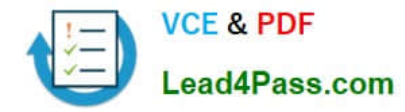

### **QUESTION 3**

When can you allocate a project budget across time periods?

- A. When there are pre-approved and approved amounts to be allocated.
- B. When there are only pre-approved amounts to be allocated.
- C. When there are only approved amounts to be allocated.
- D. When there are only unapproved amounts to be allocated.

Correct Answer: D

Allocate a project budget or budget revision across periods [AX 2012] After you enter a project budget or project budget revision, and before you submit it for approval, you can allocate the amounts across periods. Ref: http://technet.microsoft.com/en-us/library/hh208477.aspx

### **QUESTION 4**

You need to configure budget control to issue a notification when the amount of budget funds spent reaches 90% of the expenses. In Microsoft Dynamics AX 2012, which option should you set to trigger the notification?

- A. budget control interval
- B. budget threshold
- C. budget dimensions
- D. budget cycle time span

Correct Answer: B

Set up budget control [AX 2012]

In the Budget threshold field, enter the percentage of the budget that can be spent.

URL: http://technet.microsoft.com/en-us/library/hh242453.aspx

### **QUESTION 5**

You need to allocate the electricity budget across multiple departments. Which calculation method should you use to define each department\\'s portion of the electricity budget?

- A. Percentage increase
- B. Variable amount
- C. Fixed amount
- D. Percentage

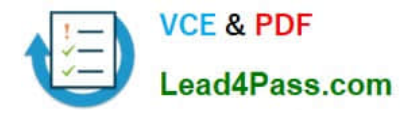

Correct Answer: C

[MB6-885 VCE Dumps](https://www.lead4pass.com/MB6-885.html) [MB6-885 Practice Test](https://www.lead4pass.com/MB6-885.html) [MB6-885 Braindumps](https://www.lead4pass.com/MB6-885.html)

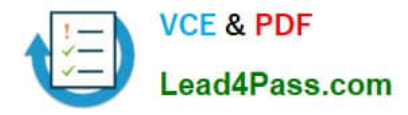

To Read the Whole Q&As, please purchase the Complete Version from Our website.

# **Try our product !**

100% Guaranteed Success 100% Money Back Guarantee 365 Days Free Update Instant Download After Purchase 24x7 Customer Support Average 99.9% Success Rate More than 800,000 Satisfied Customers Worldwide Multi-Platform capabilities - Windows, Mac, Android, iPhone, iPod, iPad, Kindle

We provide exam PDF and VCE of Cisco, Microsoft, IBM, CompTIA, Oracle and other IT Certifications. You can view Vendor list of All Certification Exams offered:

# https://www.lead4pass.com/allproducts

# **Need Help**

Please provide as much detail as possible so we can best assist you. To update a previously submitted ticket:

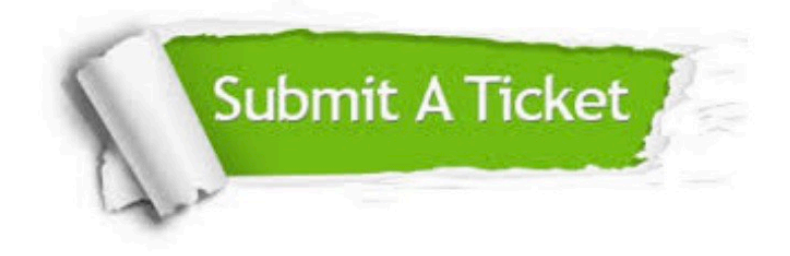

#### **One Year Free Update**

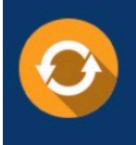

Free update is available within One fear after your purchase. After One Year, you will get 50% discounts for updating. And we are proud to .<br>poast a 24/7 efficient Customer Support system via Email

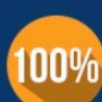

**Money Back Guarantee** 

To ensure that you are spending on quality products, we provide 100% money back guarantee for 30 days from the date of purchase

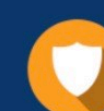

#### **Security & Privacy**

We respect customer privacy. We use McAfee's security service to provide you with utmost security for vour personal information & peace of mind.

Any charges made through this site will appear as Global Simulators Limited. All trademarks are the property of their respective owners. Copyright © lead4pass, All Rights Reserved.